## Kriterienraster «Bildbearbeitung» Name: \_\_\_\_\_\_\_\_\_\_\_\_\_\_\_\_\_\_\_\_

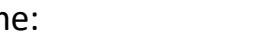

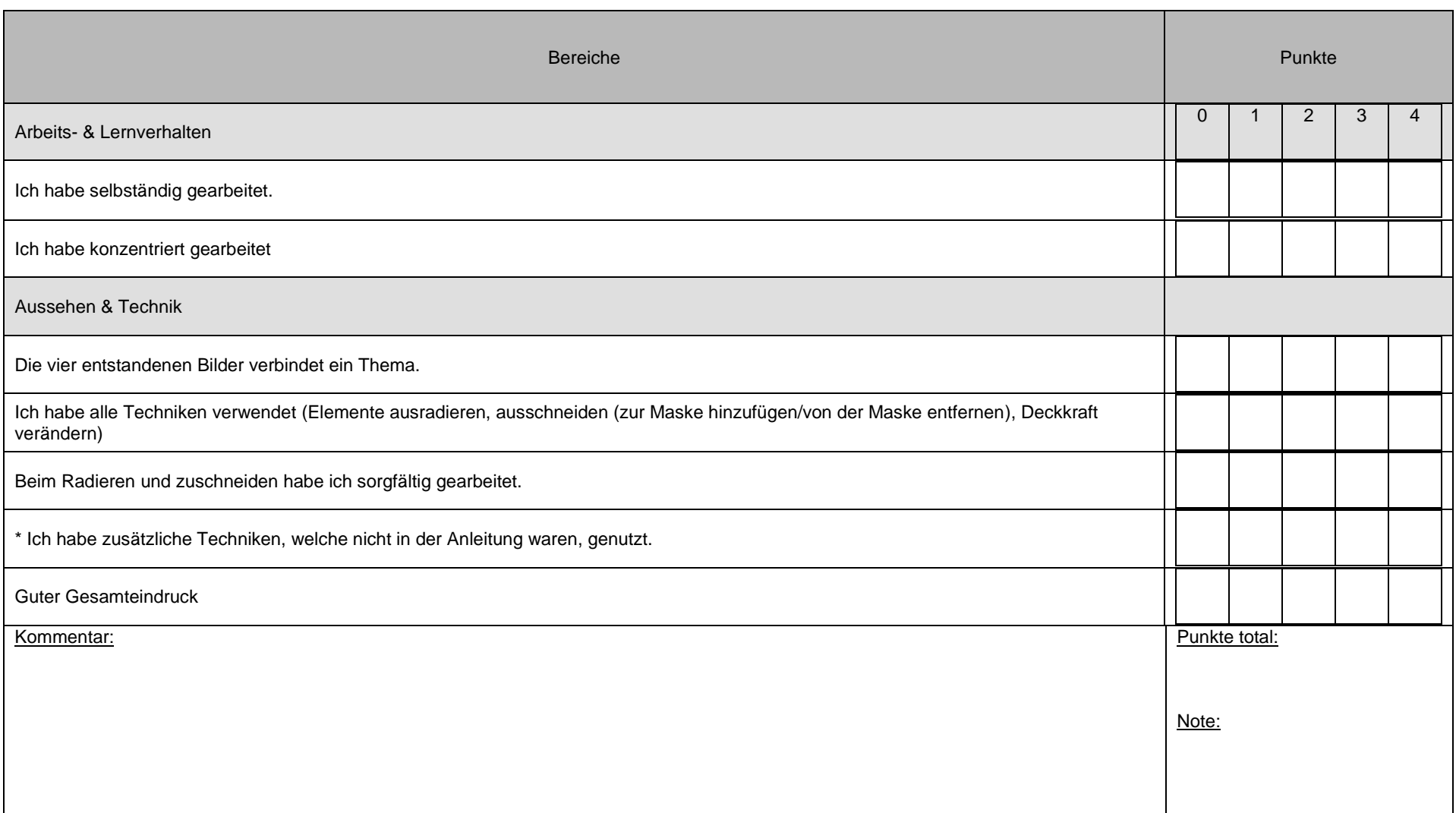